#### Version 01/2000

# USB-Parallel-Adapter

#### Best.-Nr. 98 24 16

**Diese Bedienungsanleitung gehört zu diesem Produkt. Sie enthält wichtige Hinweise zur Inbetriebnahme und Handhabung. Achten Sie hierauf, auch wenn Sie dieses Produkt an Dritte weitergeben.**

Heben Sie deshalb diese Bedienungsanleitung zum Nachlesen auf!

Eine Auflistung der Inhalte finden Sie in dem Inhaltsverzeichnis mit Angabe der entsprechenden Seitenzahlen auf Seite 3.

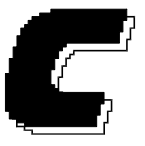

**Chlorfrei gebleicht.**

#### **Impressum**

Diese Bedienungsanleitung ist eine Publikation der Conrad Electronic GmbH, Klaus-Conrad-Straße 1, D-92240 Hirschau.

Alle Rechte einschließlich Übersetzung vorbehalten. Reproduktionen jeder Art, z. B. Fotokopie, Mikroverfilmung, oder die Erfassung in EDV-Anlagen, bedürfen der schriftlichen Genehmigung des Herausgebers.

Nachdruck, auch auszugsweise, verboten.

Diese Bedienungsanleitung entspricht dem technischen Stand bei Drucklegung. Änderung in Technik und Ausstattung vorbehalten. **100% Recycling-Papier.**

> **© Copyright 1999 by Conrad Electronic GmbH. Printed in Germany.** \*0126

## **Einführung**

Sehr geehrter Kunde, wir bedanken uns für den Kauf dieses USB-Parallel-Adapters.

**Der USB-Parallel-Adapter ist EMV-geprüft und erfüllt die Richtlinie 89/336/EWG. Dieses Produkt erfüllt somit die Anforderungen der geltenden europäischen und nationalen Richtlinien. Die CE-Konformität wurde nachgewiesen, die entsprechenden Erklärungen sind beim Hersteller hinterlegt.**

Um diesen Zustand zu erhalten und einen gefahrlosen Betrieb sicherzustellen, müssen Sie als Anwender diese Bedienungsanleitung beachten!

**Alle enthaltenen Firmennamen und Produktbezeichnungen sind Warenzeichen der jeweiligen Inhaber. Alle Rechte vorbehalten.**

> **Bei Fragen wenden Sie sich an unsere Technische Beratung, Computer-Bereich, Tel. 0180/5 31 21 16 Montag bis Freitag, 8.00-18.00 Uhr.**

#### **Bestimmungsgemässe Verwendung**

Der USB-Parallel-Adapter dient dazu, einen Drucker mit paralleler Schnittstelle ("Centronics") an einem USB-Port eines PCs zu betreiben.

Eine andere Verwendung als zuvor beschrieben führt zu Beschädigungen dieses Produkts, ausserdem ist dies mit Gefahren wie z.B. Kurzschluss, Brand, elektrischer Schlag etc. verbunden. Das gesamte Produkt darf nicht geändert bzw. umgebaut werden.

#### **Inhaltsverzeichnis**

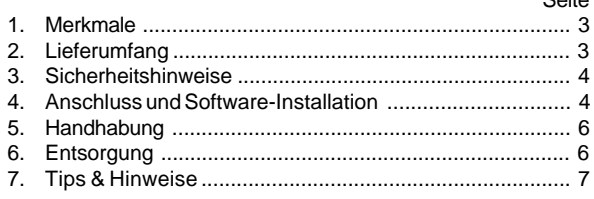

Soite

### **1. Merkmale**

- Anschluss eines herkömmlichen Druckers mit paralleler Schnittstelle (Centronics-Schnittstelle) an den USB-Port
- Stromversorgung des Adapters über USB-Port
- Parallele Schnittstelle bleibt frei für Scanner o.a. Geräte
- Kabel ca. 1.8m lang

## **2. Lieferumfang**

- USB-Parallel-Adapter
- **Treiberdiskette**
- Dt. Bedienungsanleitung

#### **3. Sicherheitshinweise**

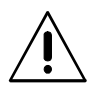

**Bei Schäden, die durch Nichtbeachtung dieser Bedienungsanleitung verursacht werden, erlischt der Garantieanspruch.**

**Für Folgeschäden übernehmen wir keine Haftung!**

Das Produkt hat scharfe Kanten und hervorstehende Teile - es besteht Verletzungsgefahr bei Berührung. Das Produkt gehört nicht in Kinderhände!

Bei Berührung und beim Anschluss sind geeignete Schutzmassnahmen gegen statische Aufladung zu treffen (z.B. Erdungsband, nichtleitende Unterlage usw.).

Gehen Sie vorsichtig mit dem USB-Parallel-Adapter um - durch Stösse, Schläge oder dem Fall aus bereits geringer Höhe wird er beschädigt.

#### **4. Anschluss & Software-Installation**

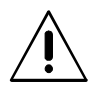

**Falls Sie keine Fachkenntnisse für den Anschluss besitzen, so lassen Sie den Anschluss von einer FACH-KRAFT oder einer entsprechenden Fachwerkstatt durchführen! Durch unsachgemäßen Anschluss wird sowohl Ihr Computer als auch der USB-Parallel-Adapter und der angeschlossene Drucker beschädigt.**

Entsprechend dem USB-Standard darf der Anschluss eines Geräts an den USB-Port auch bei eingeschaltetem PC erfolgen.

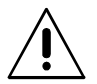

 $4$  5

Bei anderen Schnittstellen kann dies die Zerstörung der Schnittstellen bzw. Steckkarten und der angeschlossenen Geräte bedeuten!

Für die einwandfreie Funktion der USB-Ports ist Windows 98 erforderlich. Zwar gibt es auch von Windows 95 eine Version mit USB-Unterstützung (auf der CD steht "...mit USB-Unterstützung", die sog. Windows 95b-Version), diese kommt jedoch mit vielen USB-Geräten nicht zurecht.

- Schalten Sie Ihren Drucker aus. Verbinden Sie dann den USB-Parallel-Adapter mit Ihrem Drucker.
- Stecken Sie den USB-Stecker des USB-Parallel-Adapters in einen USB-Port Ihres PCs.
- Windows 98 erkennt jetzt die neue Hardware automatisch (PnP). Legen Sie die mitgelieferte Treiberdiskette in das entsprechende Diskettenlaufwerk Ihres PCs ein und folgen Sie allen Anweisungen.
- Der am USB-Parallel-Adapter angeschlossene Drucker wird normalerweise nicht automatisch erkannt. Dies ist aber abhängig von Ihrem Drucker. Fügen Sie den Drucker dann einfach über die Systemsteuerung hinzu.

War der Drucker bereits an der parallelen Schnittstelle angeschlossen, so ist nur die Zuweisung des Anschlusses zu ändern, also der Name der Schnittstelle, an der der Drucker angeschlossen ist; zu finden in der Systemsteuerung/Drucker.

### **5. Handhabung**

USB-Geräte erlauben das Ein- und Ausstecken während dem Betrieb. Sie brauchen also nicht Ihren PC ausschalten, wenn Sie Geräte einoder ausstecken wollen (bei anderen Schnittstellen kann dies zu Beschädigungen führen, z.B. wenn Sie eine PS/2-Maus während dem Betrieb ein- oder ausstecken).

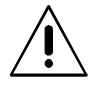

Sie sollten jedoch nicht den USB-Parallel-Adapter in den Drucker einstecken oder herausziehen, wenn der Drucker eingeschaltet ist.

Dies könnte u.U. den USB-Parallel-Adapter oder den Drukker beschädigten!

Finden jedoch Datenübertragungen auf dem USB-Port statt (z.B. wenn an den angeschlossenen Drucker Daten gesendet werden), und Sie ziehen den USB-Stecker heraus, so könnten Dateireste der Druckdaten auf der Festplatte verbleiben, oder der Drucker wirft zahlreiche mit wirren Zeichen bedruckte Seiten aus.

Beenden Sie deshalb zuerst den Druckvorgang und ziehen Sie erst dann den USB-Stecker heraus.

Knicken Sie das Kabel nicht und stellen Sie keine Geräte darauf!

### **6. Entsorgung**

Entsorgen Sie den unbrauchbar gewordenen USB-Parallel-Adapter gemäss den geltenden gesetzlichen Vorschriften.

### **7. Tips & Hinweise**

6 7

- Falls Sie USB-Geräte öfters abstecken und später wieder einstekken (z.B. wenn Sie Ihren Computer mehrmals transportieren müssen), so sollten Sie die USB-Geräte immer in den gleichen USB-Port einstecken. So ersparen Sie sich die erneute Hardwareerkennung und die dann nötige Treiberinstallation.
- Falls Sie Probleme bei der Datenübertragung bei der Verwendung sog. USB-Hubs feststellen, so stecken Sie den USB-Parallel-Adapter direkt in den USB-Port Ihres Computers.
- Der USB-Parallel-Adapter dient nur dazu, Drucker mit paralleler Schnittstelle (sog. "Centronics"-Drucker) zu betreiben. Es ist nicht möglich, z.B. Parallelport-Scanner, -ZIP-Drives o.ä. Geräte über den USB-Parallel-Adapter zu betreiben.
- Die erzielbare Datenrate zum Drucker hängt natürlich davon ab, wieviele USB-Geräte bereits an Ihren PCs angeschlossen sind. In der Regel ist die Übertragung per USB aber mindestens genauso schnell wie per paralleler Schnittstelle.
- Obwohl der USB-Parallel-Adapter auch bidirektionale Drucker bzw. deren Treibersoftware unterstützt, könnten dabei Probleme auftreten.

Falls Sie etwa mit einer Zusatzsoftware für Ihren Drucker (z.B. spezielle Software für die Überwachung des Tintenstandes bei div. Tintenstrahldruckern) Probleme feststellen (Druckvorgang nicht mehr möglich, fehlerhafter Ausdruck o.ä.), so deaktivieren Sie diese Software versuchsweise, installieren Sie nur den reinen Druckertreiber, wenn möglich.